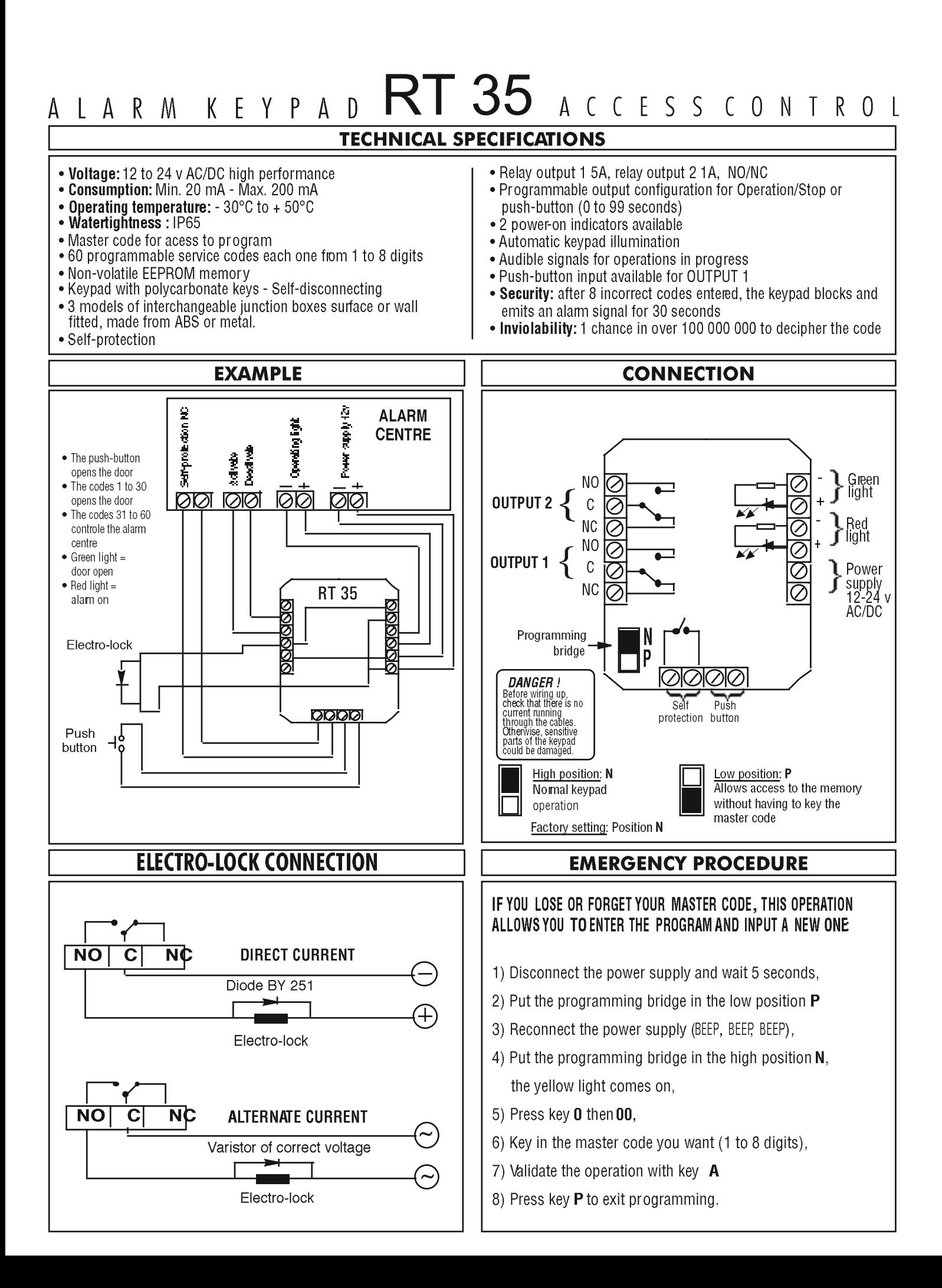

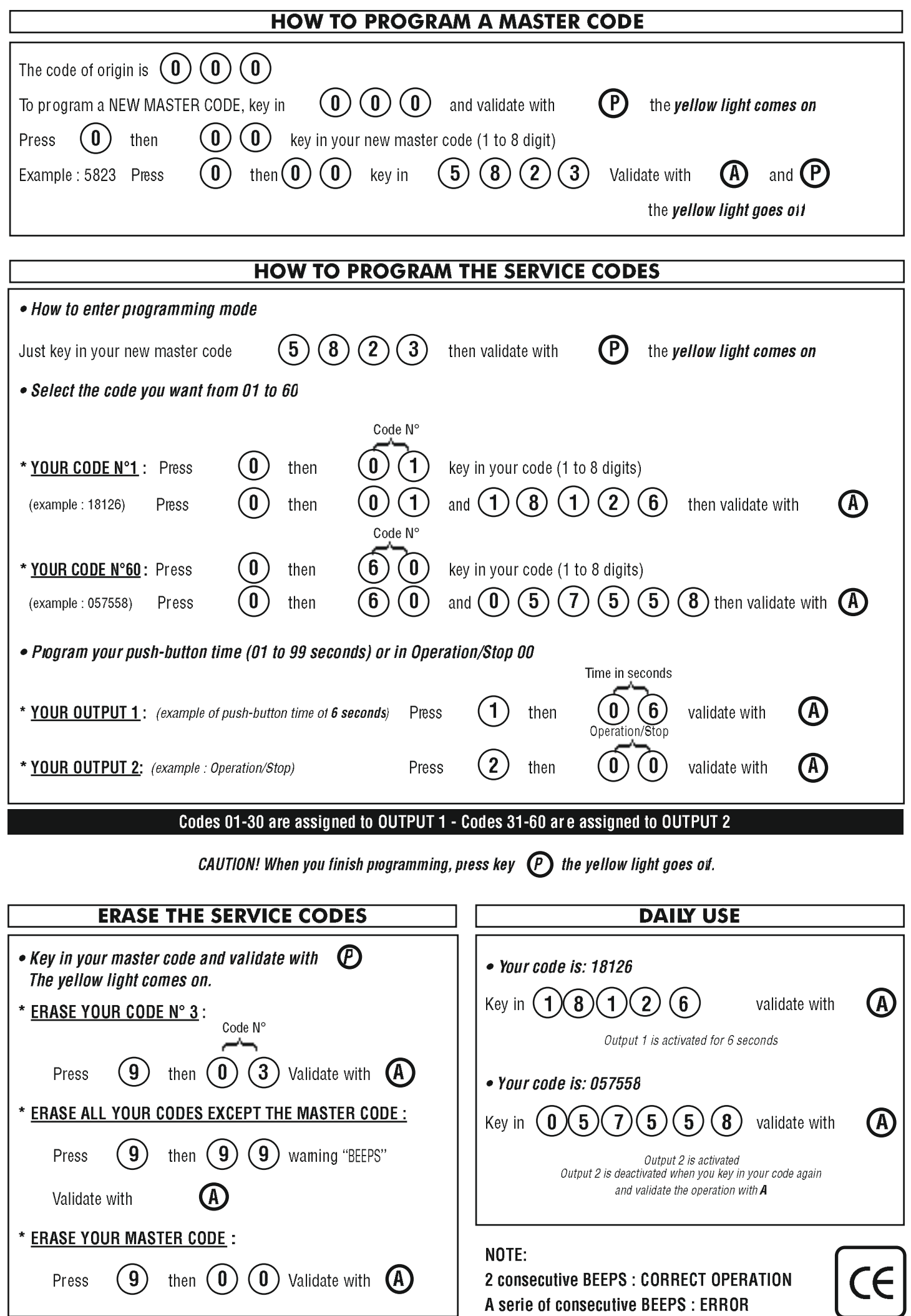

 $\mathbf{I}$ 

## CLAVIER ALARME $RT35$ contrôle d'accès

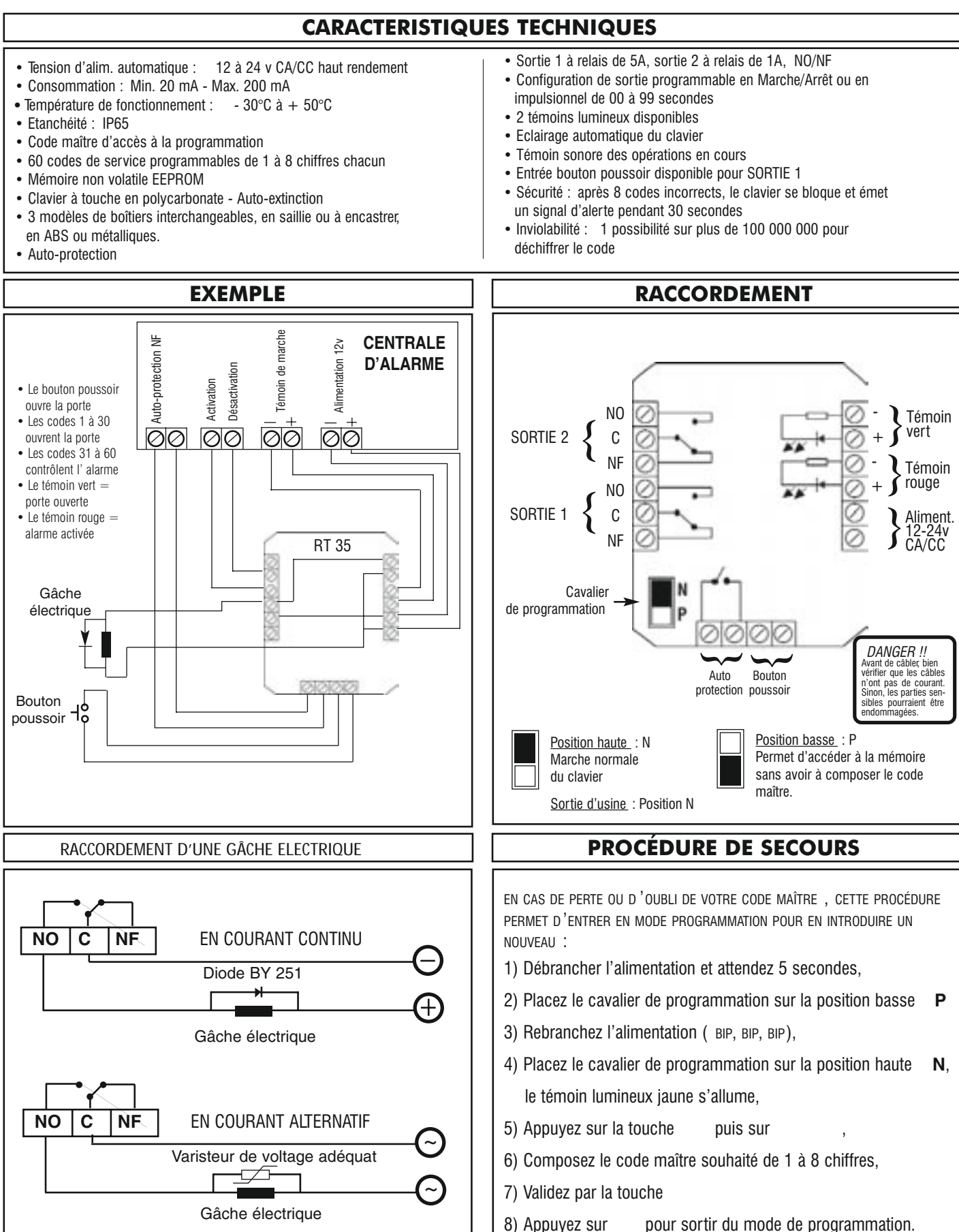

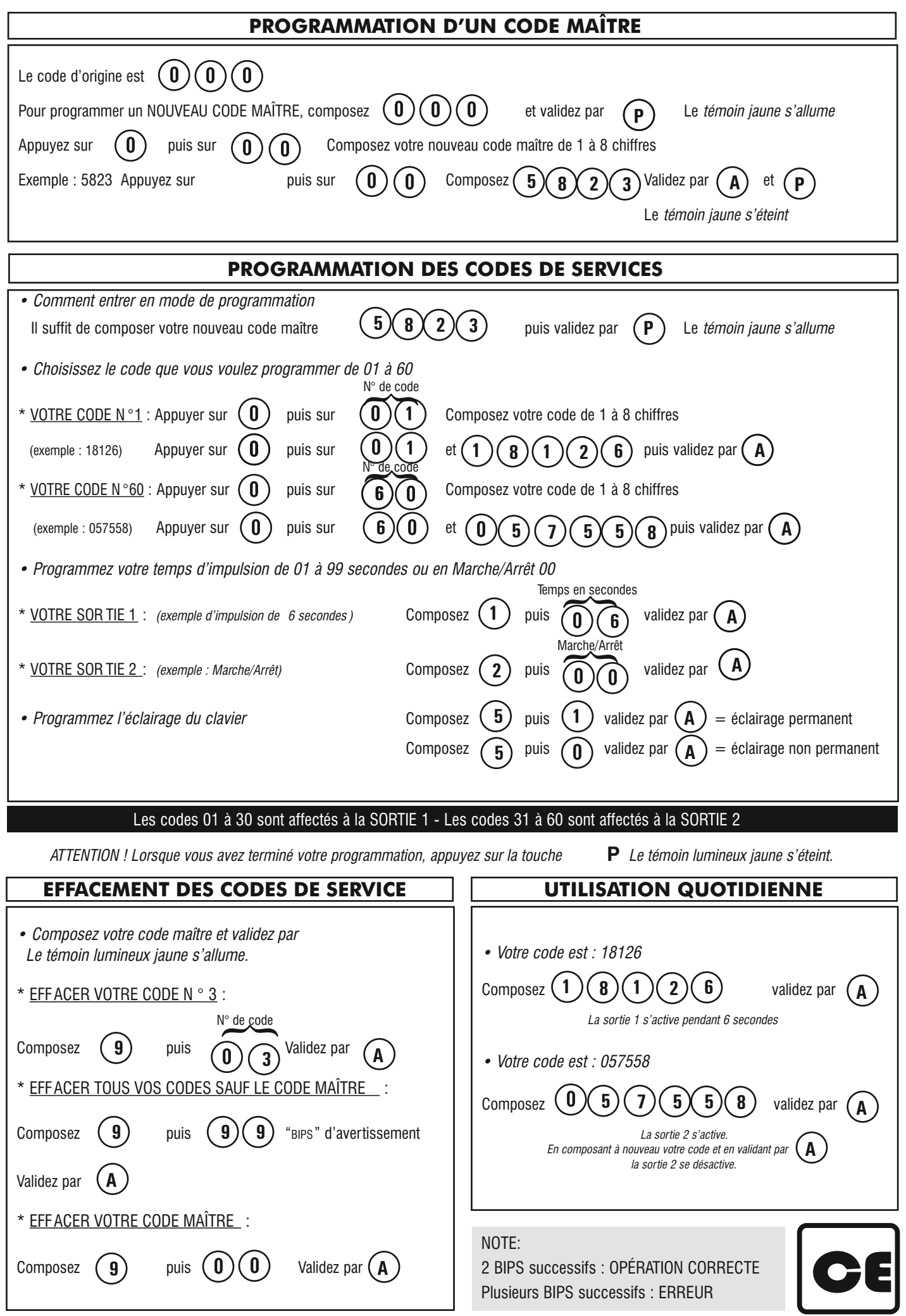

L

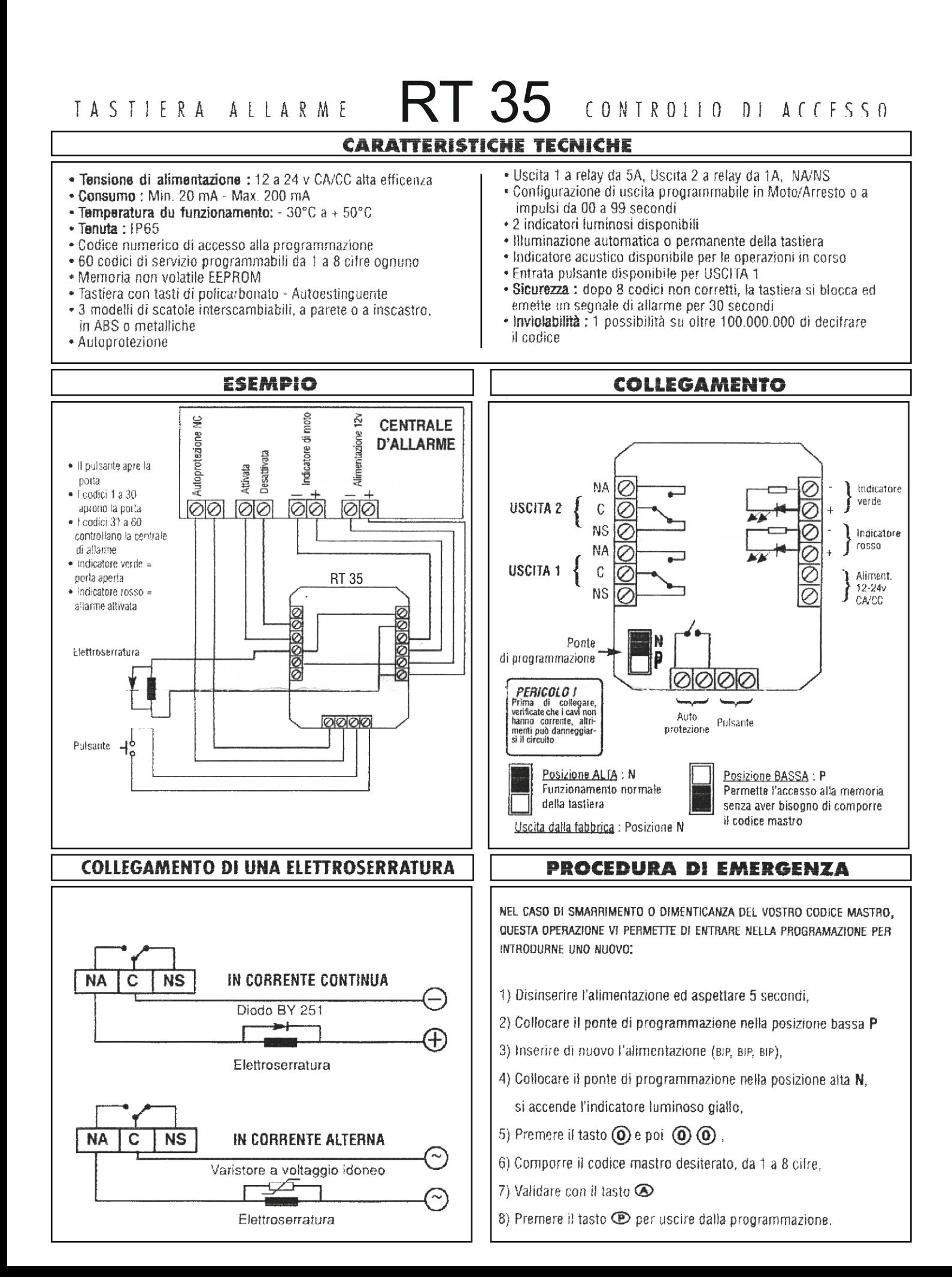

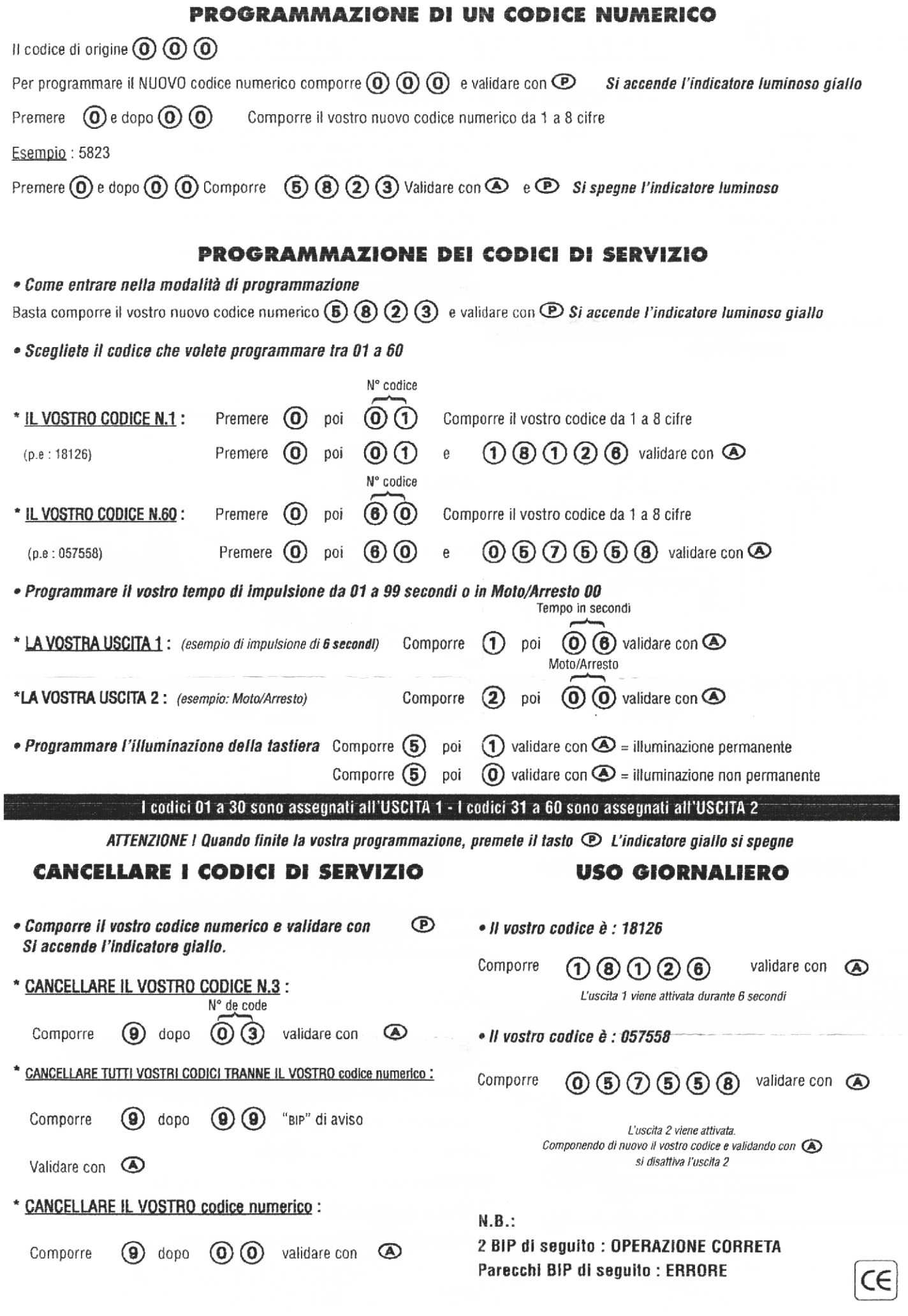

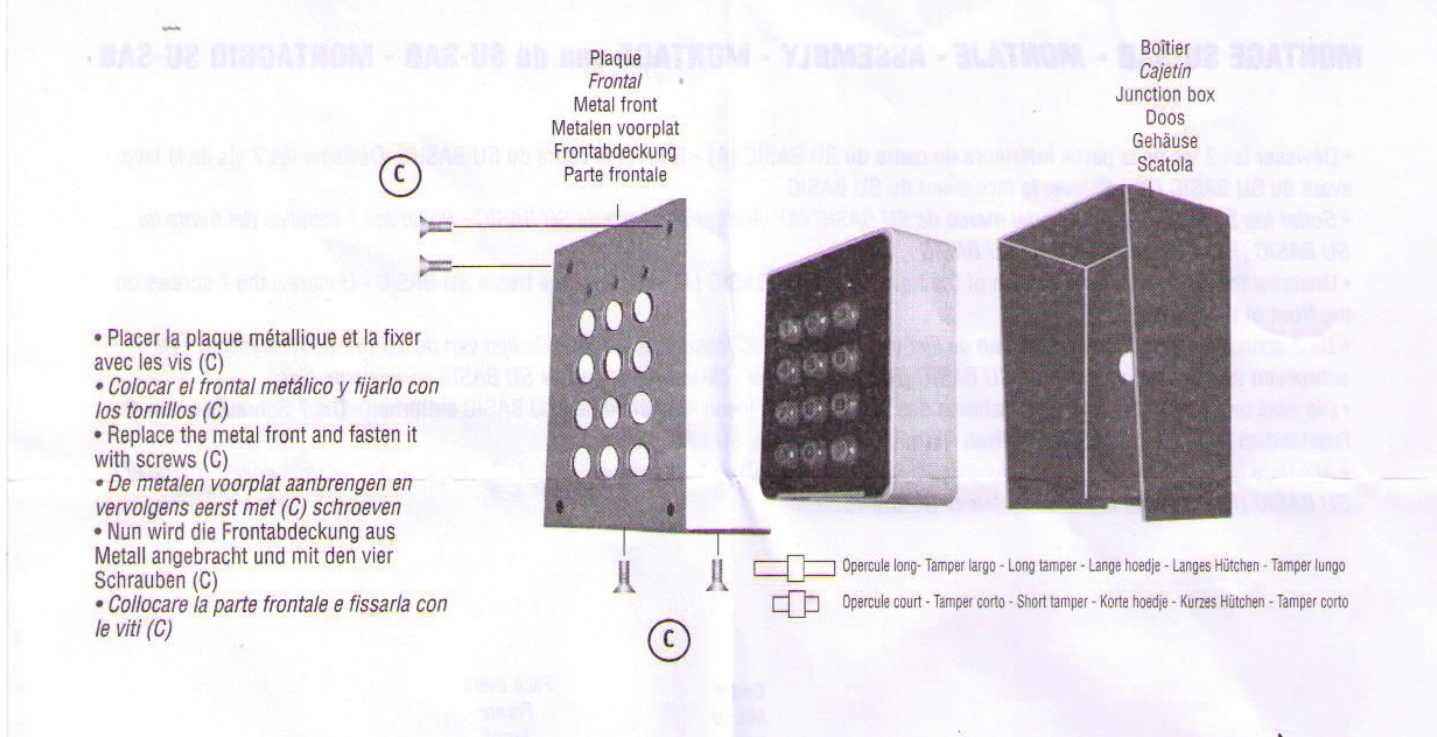

· Remplacer "l'opercule court" par "l'opercule long" fourni avec les autres pièces de RT 35

- · Sustituir el "tamper corto" por el "tamper largo"
- suministrado junto con otras piezas en RT 35

. Replace «short tamper» with the «long tamper» supplied with other parts of the

## **RT 35**

· Het «korte hoedje» door het «lange hoedje» vervangen dat samen met de andere onderdelen van de RT 35 geleverd wordt.

· Das, kurzen Hütchen"durch das, lange hütchen", das mit den anderen Teilen des RT 35 | geliefert wird, ersetzen. · Sosttuire il "tamper corto" con quello lungo fornito assieme alle varie parti del RT 35

- · Siliconner les parties supérieures, droite et gauche, mais non inférieure, entre la plaque et le mur.
- · Siliconar las partes superiores, derecha e izquierda, pero no la parte inferior, entre la placa y la pared.
- . Put silicone on the top, right and left parts but not on the lower part (between junction box and wall)
- · Tussen de plaat en de wand dient silicone aangebracht te worden, zowel bovenaan als aan de linker-en rechterkant maar NIET aan de onderkant.
- · Der Zwischenraum zwischen der Platte und der Wand muss auf der oberen, linken und rechten Seite, aber NICHT auf der unteren Seite mit siliko abgedichtet werden.

G

C

O

 $\overline{3}$ 

 $6\overline{6}$ 

9

 $\overline{P}$ 

 $\overline{2}$ 

 $\Omega$ 

· Metere del silicone nelle parti superiori, destra e sinistra, esclusa la parte inferiore, tra la piastra e la parete.

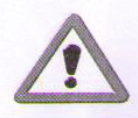

Silicone Silicona

Silicone **Silikon** 

Silicone

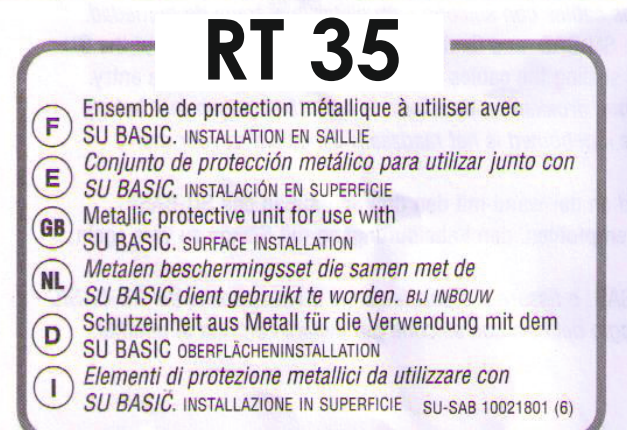